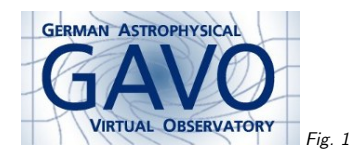

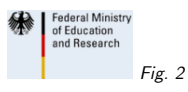

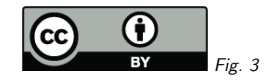

## 1. Vocabularies in VOResource

(cf. Fig. 1)

Markus Demleitner msdemlei@ari.uni-heidelberg.de

(cf. Fig. 2)

- <sup>A</sup> system for managing vocabularies
- content level
- $\bullet$  content\_type
- date role
- $\bullet\,$  relationship\_type

(cf. Fig. 3)

# 2. Background

VOResource 1.0 had some "term lists" defined in its schema. That was <sup>a</sup> pain for maintenance. (Though "XML Schema Versioning Policies" will help).

So: VOResource 1.1 will have four vocabularies.

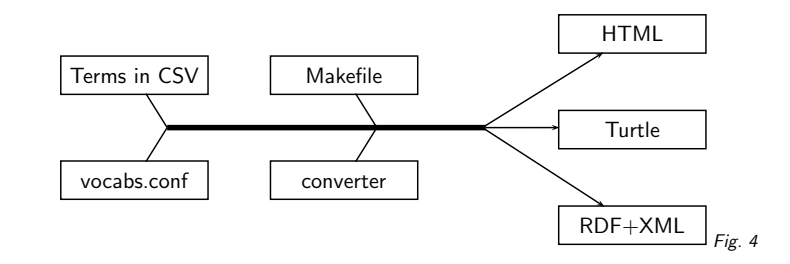

# 3. Managing Vocabularies

This takes up <sup>a</sup> system devised by Norman Gray for Datalink, adding:

- Support for multiple vocabularies
- Metadata definition file
- Support for deprecated synonyms

(cf. Fig. 4)

The net effect is that from <sup>a</sup> fairly simple input, <sup>a</sup> "rich" semantic resource is created, whichsupports date-based versioning and adapts to client requests.

#### 4. .htaccess Automagic

On the server end, things are arranged such that requesting the base vocabulary URI <sup>g</sup>ives <sup>a</sup> redirect to the current version (so we don't need to clobber old versions when we issue new ones), requesting the the vocabulary URI <sup>g</sup>ives <sup>a</sup> (more or less nicely) formatted HTML rendering of the vocabulary, and clients that want Turtle or RDF+XML can get that from the vocabulary URI as well.

\$ url=http://docs.g-vo.org/vocab-test/date\_role \$ curl -s \$url <sup>|</sup> grep moved <p>The document has moved <a href="http://docs.g-vo.org/vocab-test/date\_role/">here</a>.</p> \$ curl -sL \$url <sup>|</sup> xmlstarlet fo <sup>|</sup> grep -A <sup>4</sup> creation <td class="predicate">creation</td> <td class="label">Creation</td> <td class="description">The date that the resource was created (deprecated in favour of Created)</td> <td class="parent">#Created</td> <td class="preferred">#Created</td> \$ curl -sL -H "Accept: text/turtle" \$url <sup>|</sup> head -5 @base <http://www.ivoa.net/ref/date\_role>. @prefix : <#>. @prefix dc: <http://purl.org/dc/terms/> .

@prefix rdfs: <http://www.w3.org/2000/01/rdf-schema#> .

# 5. Input Format

Vocabulary information is input in <sup>a</sup> simple CSV format, <sup>g</sup>iving term, subproperty level, label, description, synonym

 Copyrighted;1;Copyrighted;"The specific, documented date at Collected;1;Collected;"A (representative) date at which the representative;1;Representative;"A roug<sup>h</sup> indication of the Created;1;Created;"The date the resource itself was pu<sup>t</sup> tog creation;1;Creation;The date that the resource was created

This lets you code two semantic relationships:

- Hyponym ("is-a"): list the more specialised term below the parent and increase the level
- Synonym ("use-instead"): new term (or URI) in column <sup>5</sup>

Technically, our hyponymy is realised as rdfs:subPropertyOf triples, whereas for synonymy, we're currently using owl:equivalentProperty together with owl:DeprecatedProperty. <sup>I</sup> have little instinct for whether this is <sup>a</sup> clever thing to do.

## 6. VOResource Vocabularies

Right now, find them off http://docs.g-vo.org/vocab-test

## 7. Questions

• Will this tooling work for you?

- What policy should we have for uploading vocabularies (WD? PR? REC?)
- Should we have <sup>a</sup> policy for keeping source documents?
- What policy should we have for updating vocabularies once they're on ivoa.net?

Join the fray as we discuss these vocabularies on the Registry list!